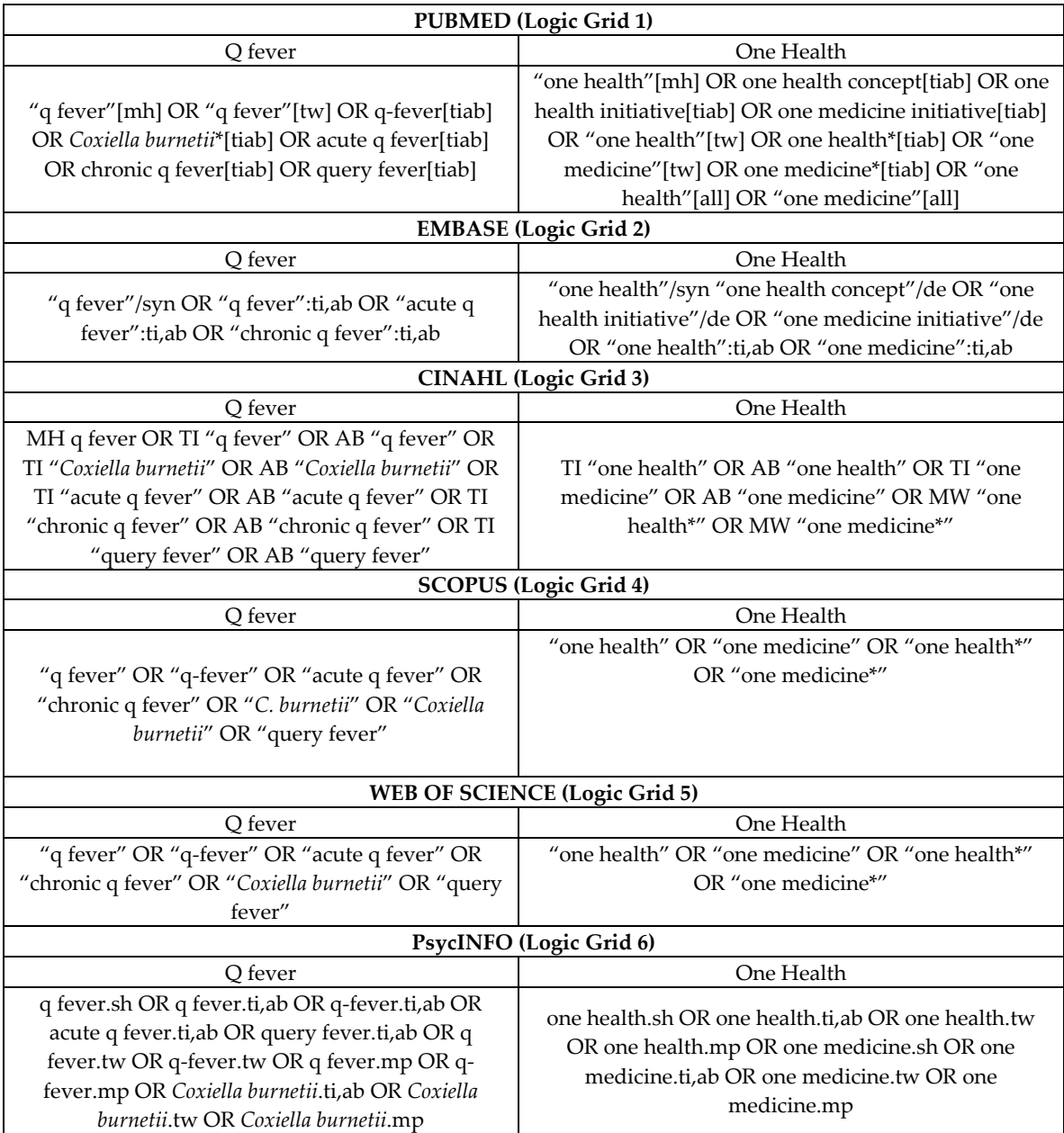

**Table 1.** Logic grids showing subject headings and keywords used for searching databases until 13 June 2018.